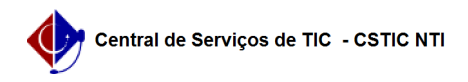

## [tutorial] Como ter acesso ao Microsoft 365?

05/05/2024 10:38:40

## **Imprimir artigo da FAQ**

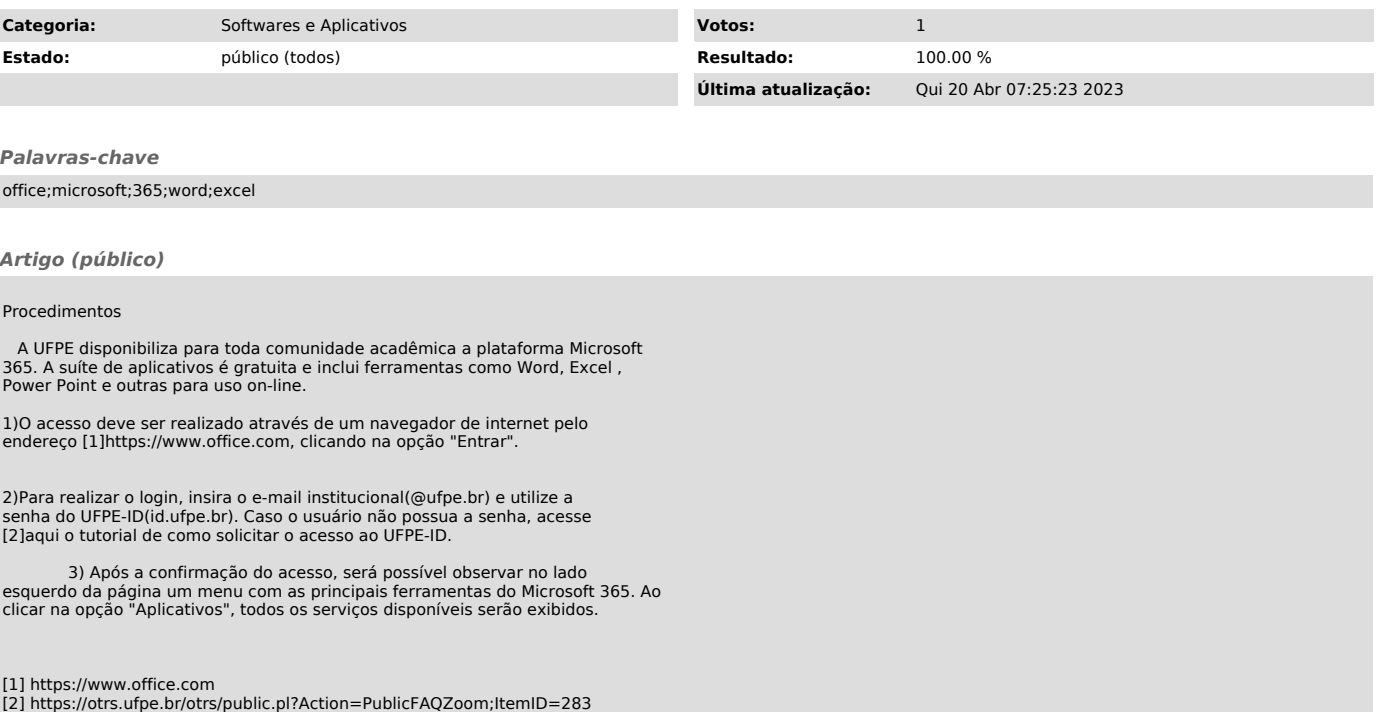